There are 14 Leakage Detectors:

One underneath each detector: EMEC, HEC1, HEC2 ⇒3

One on each side (left, right) of each detector ⇒6

Two behind EMEC and HEC1 (one left, one right) One in the very back (one left, one right) ⇒5

14

This allows it to subdivide the leakage energy into global groups of "left", "right", "bottom", "back"

How to find out which leakage detector is where:

Leak.Det.ID =  $5 *$ calo +  $2 *$ dir + iside + 1

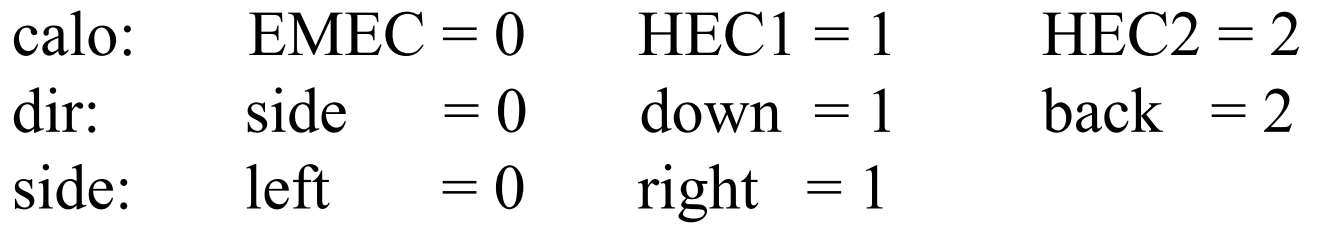

back

Leak.DetID < 15 and:

For dir=0: i=side dir=1: i=0 dir=2:  $i$ =side-1

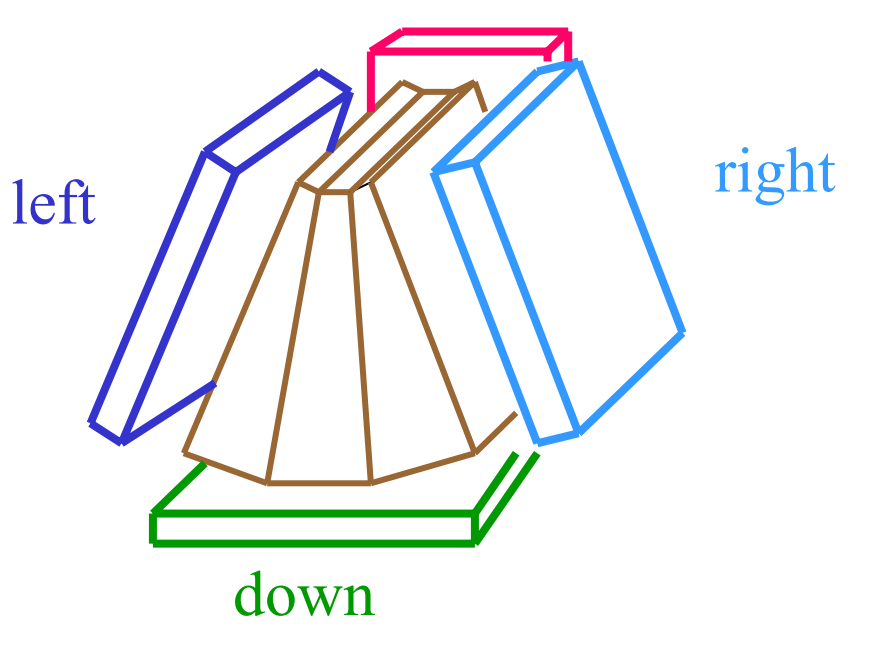

Location of individual Leakage Detectors (schematic, NOT to scale!)

HEC<sub>1</sub>

2

EMEC

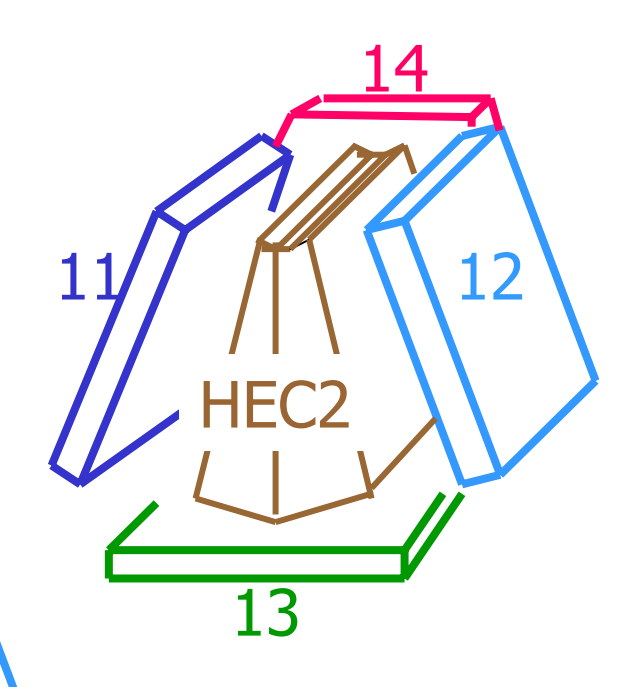